## **DETAILED INSTRUCTIONS FOR FILL-IN ONLINE APPLICATION FOR Rajiv Gandhi National Fellowship for SC/ST Candidate**

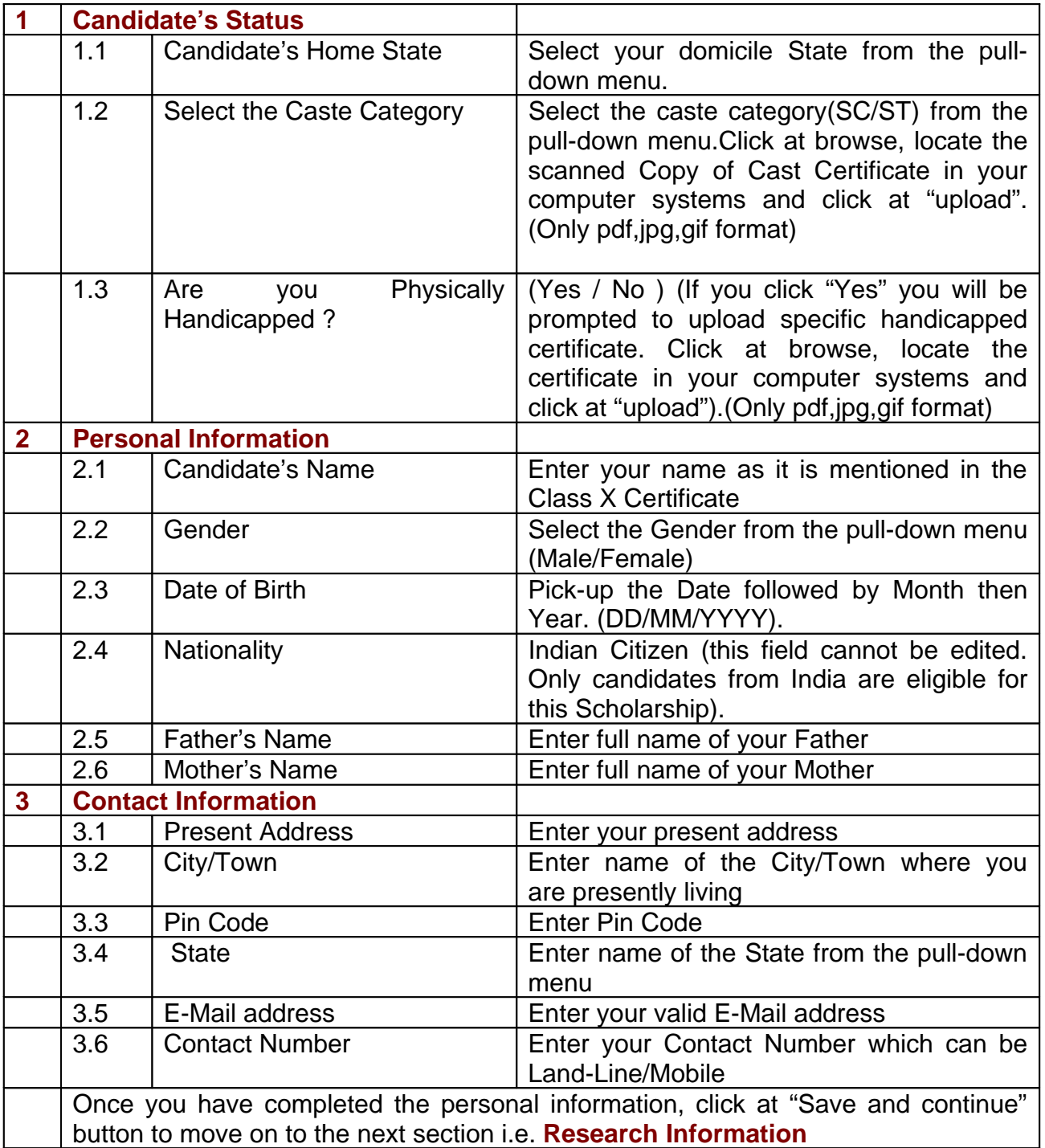

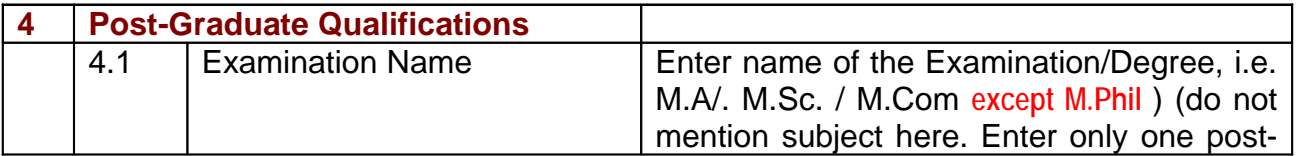

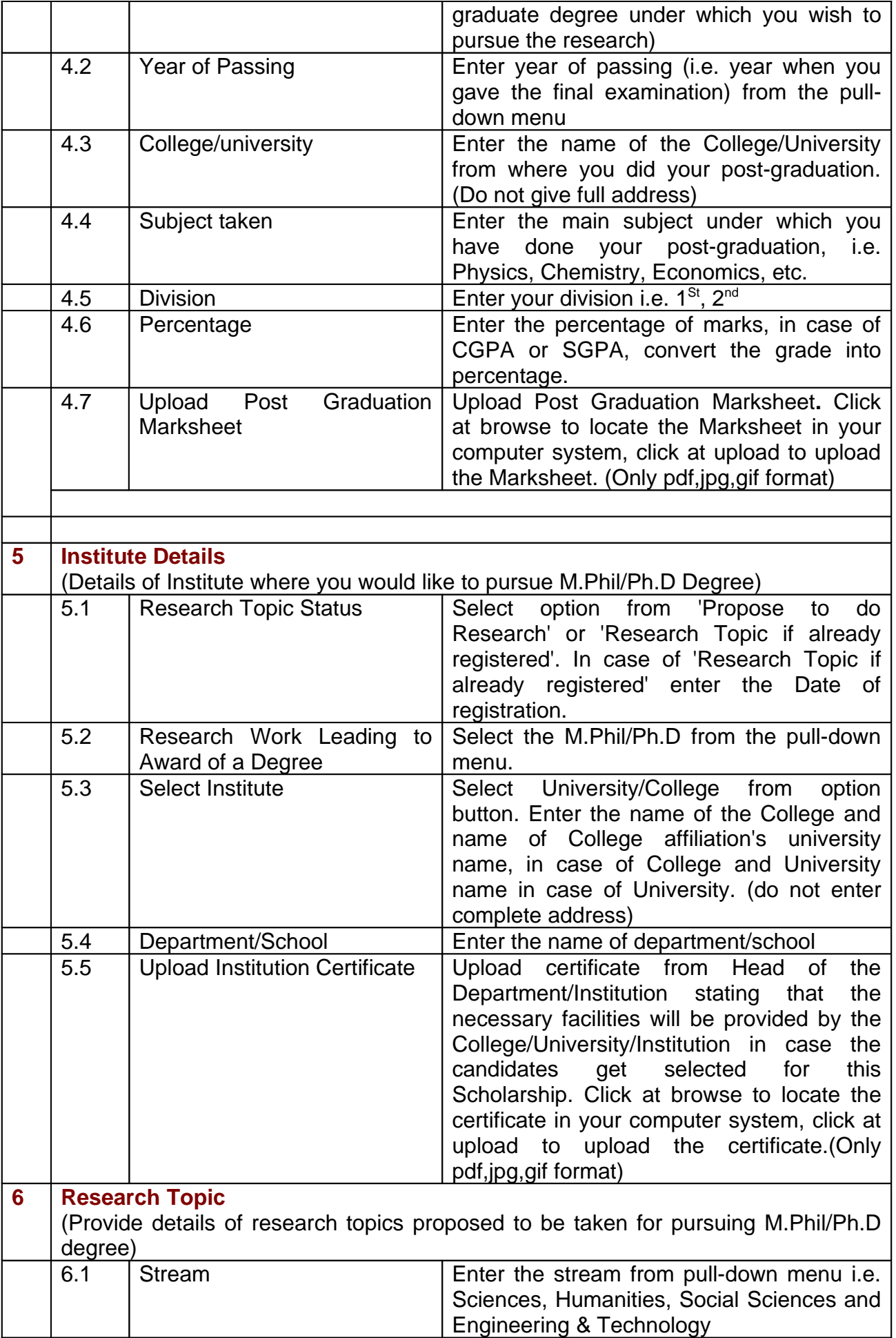

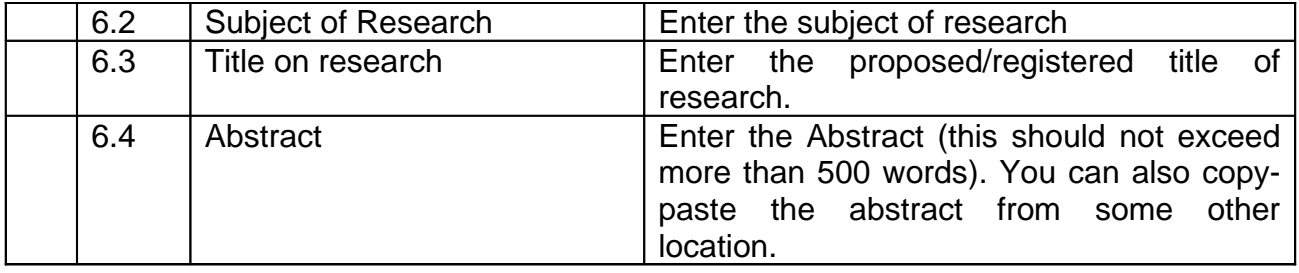

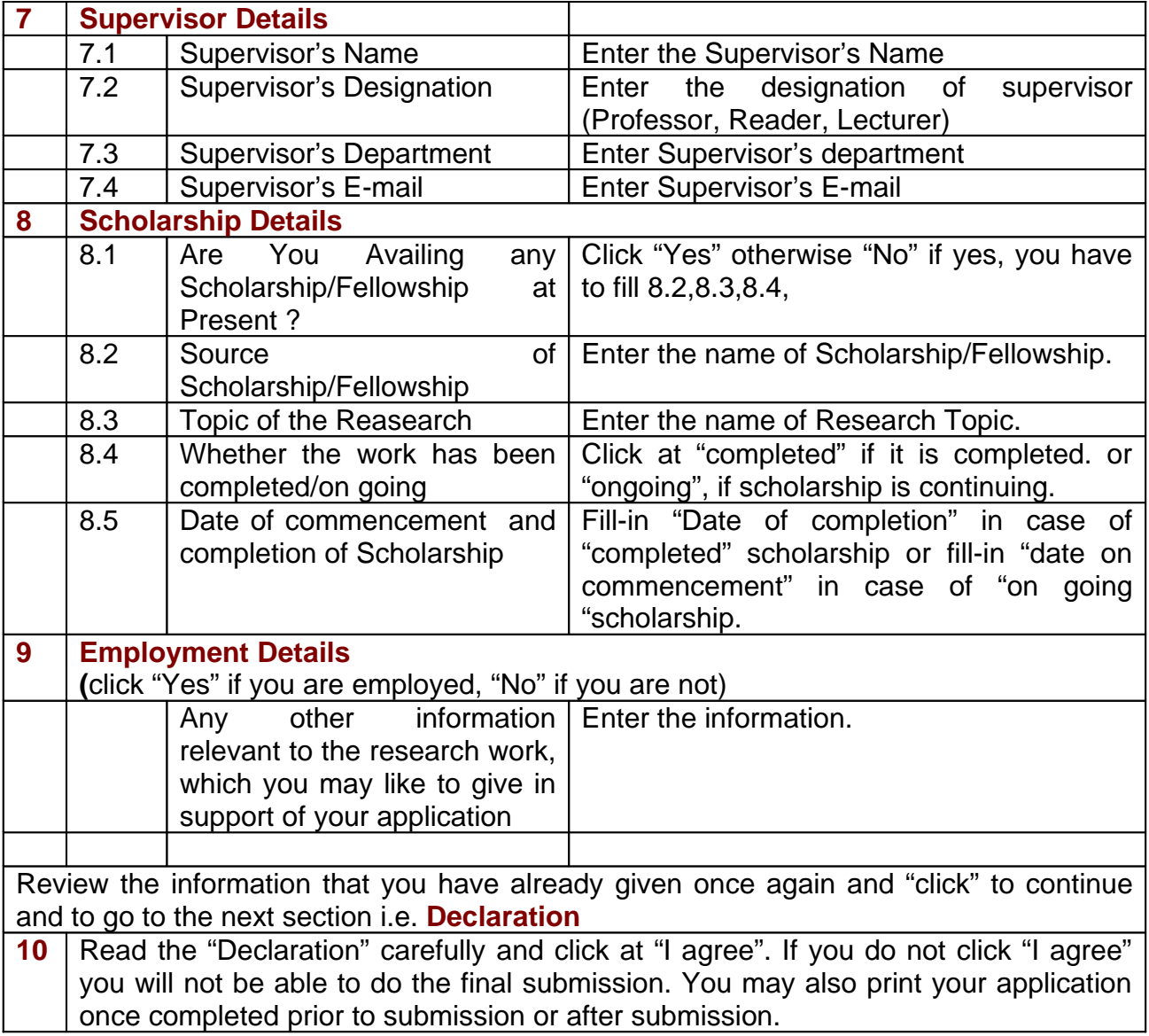